## **Submission of Documents for AY2024 Individual Research Allowance (Sm@rtDB Input Manual)**

Division of Research, Kinugasa Research Office/BKC Research Office/OIC Research Office

Online submission of the Report and Plan for Individual Research Allowance was introduced in AY2021, which can be made through an online application via  $Sm@rtDB$ . (It has been available at OIC since AY2020 ahead of other campuses.)

Please follow the instructions below to fill in and submit the required documents.

1. Submission period: February 1 (Thu.) - March 1 (Fri.), 2024 \*If you will be appointed on April 1 (Mon.), 2024, please submit by April 11 (Thu.).

2. Amount of allowance: 390,000 yen

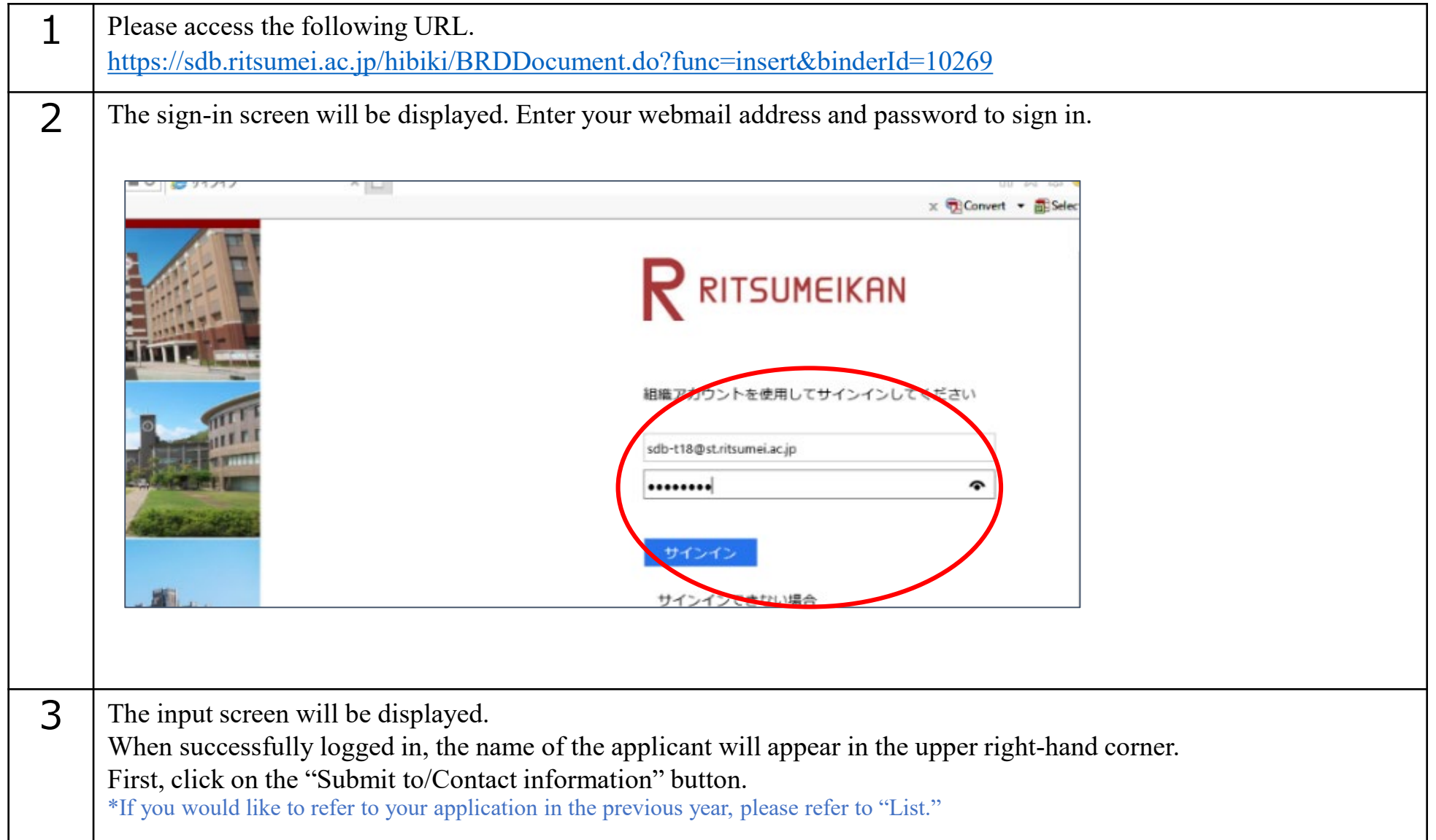

3. How to submit: Online application via Sm@rtDB

- The following screenshots have been created using a dummy ID for testing. They may therefore be different from the actual pages to be displayed.

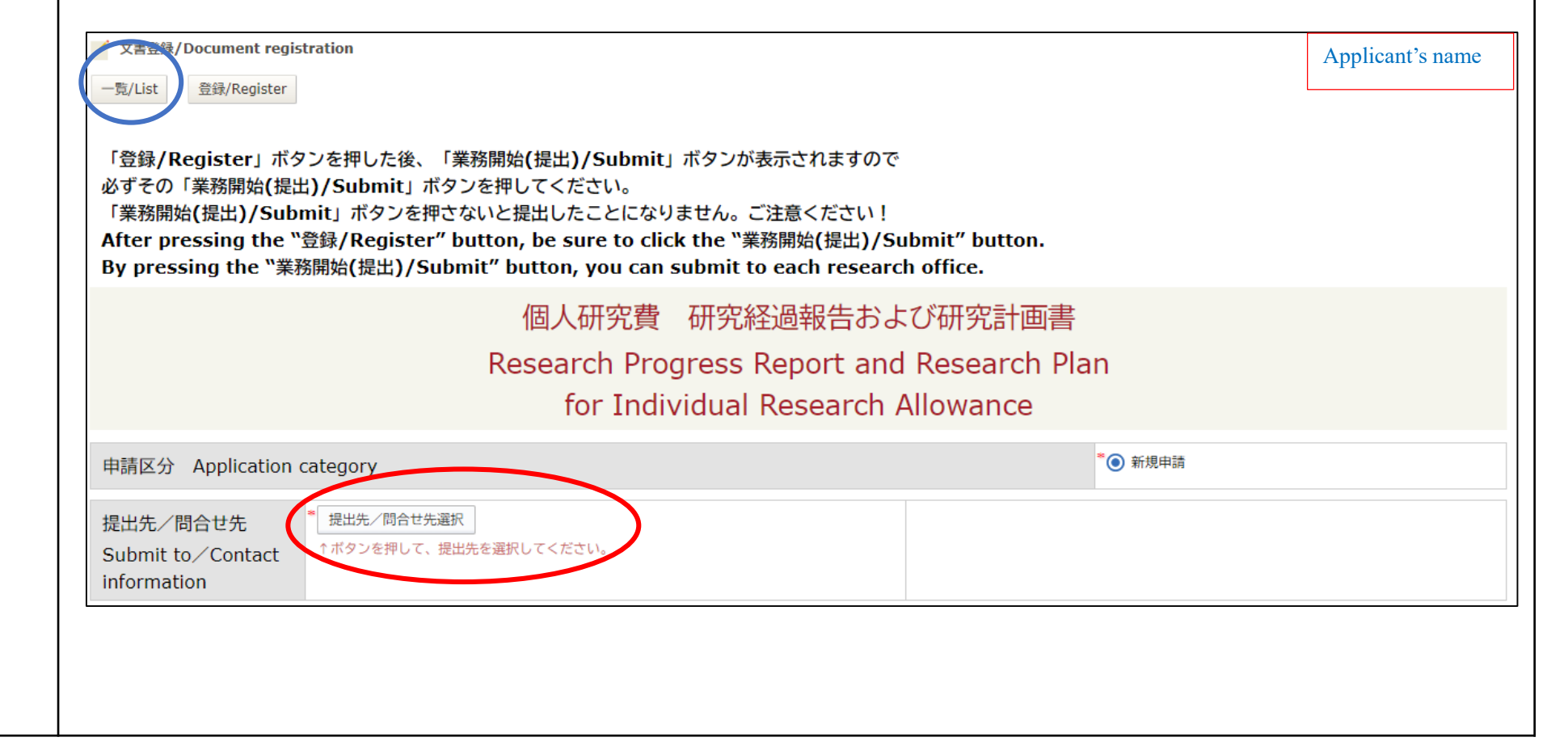

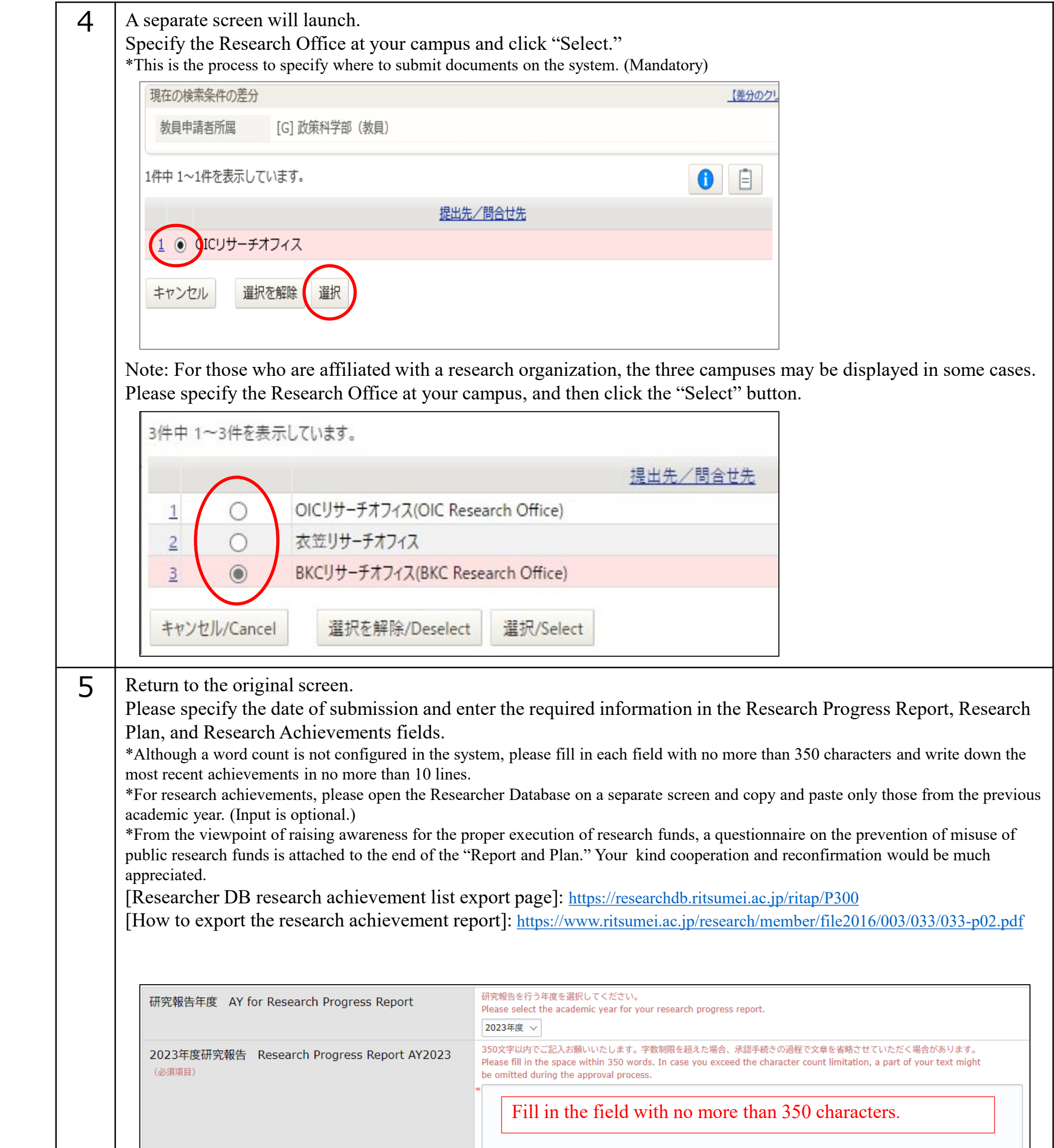

![](_page_1_Picture_224.jpeg)

![](_page_2_Picture_82.jpeg)

![](_page_2_Picture_83.jpeg)

![](_page_3_Picture_85.jpeg)

## **In case you are not certain about how to enter your information**

(i) Application Procedure Instruction Video \*Available only in Japanese

<https://youtu.be/txgrjGUvWTs>

- You will be connected to the YouTube channel of the Office of Research Planning and Development of Ritsumeikan University. (A soundless video will be played for approximately two minutes.)

- Please note that you may not be able to view the video due to the state of the Internet connection, the PC environment on the viewing side, etc.

\*This video was produced at the time of the introduction of Sm@rtDB for the AY2021 application. They may therefore be different from the actual pages to be displayed.

![](_page_4_Picture_68.jpeg)